# National Traffic System (NTS) *An Introduction*

Greg Szpunar, N2GS, NTS Official Relay Station, NTS Digital Relay Station Dave Struebel, WB2FTX,

Section Traffic Manager ARRL Northern New Jersey Section Eastern Area Digital Coordinator, NTSD

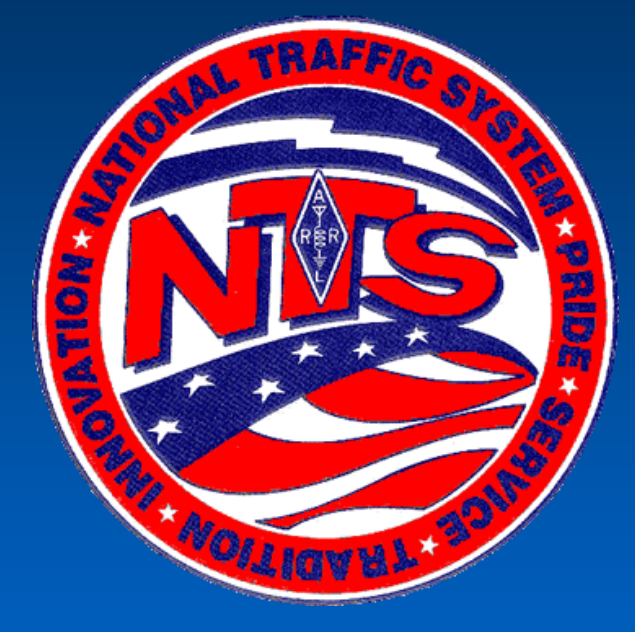

Updated June 2012

#### National Traffic System (NTS) **Messaging Basics**

#### **Outline**

- What is the National Traffic System?
- Advantages of NTS Messaging
- **NTS Hierarchy and modes**
- The ARRL Radiogram Form
- ARL Abbreviated Texts
- How to Deliver an NTS Message
- **NTS Digital**
- VHF Digital BBS demo
- Local NTS Contacts & Nets
- Additional Resources

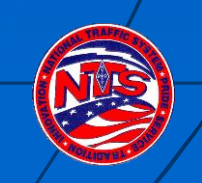

#### What is the National Traffic System (NTS)?

- **The "RELAY" in American Radio Relay League (ARRL)**
- **Started in 1915 as the formal ARRL system to relay** messages around the country
- **Transmit & Receive Modes: Voice, CW, Digital**
- **NTS and Amateur Radio Emergency Services (ARES)**
- Requirements to join: Any level Ham license & interest
- ARRL Field Organization Appointments: Official Relay Station (ORS), Digital Relay Station (DRS) & Section Traffic Manager (STM).

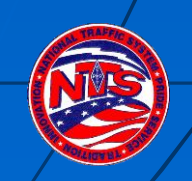

#### Advantages of NTS Messaging

- **Wireless! Send them from anywhere.**
- **Use a little HT or a big base station**
- Standard Format
- **Accountability**
- **NTS Nets meet daily**
- Speed (digipeater vs. email)
- *When all else fails…*
- **Fun, good practice & helpful!**

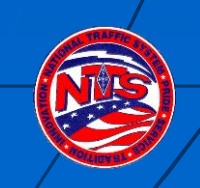

## NTS Hierarchy and Modes

**US and Canada organized into Area,** Region, and Local Nets

- 3 Areas
- 12 Regions
- **Traffic Flow:**

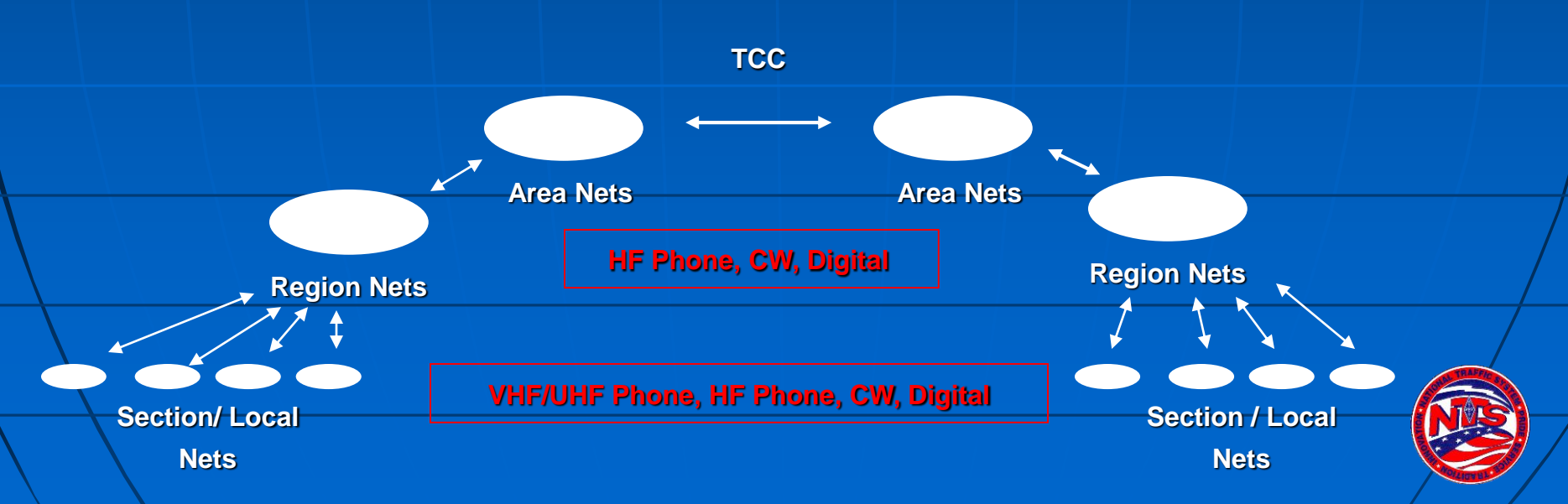

# NTS Areas

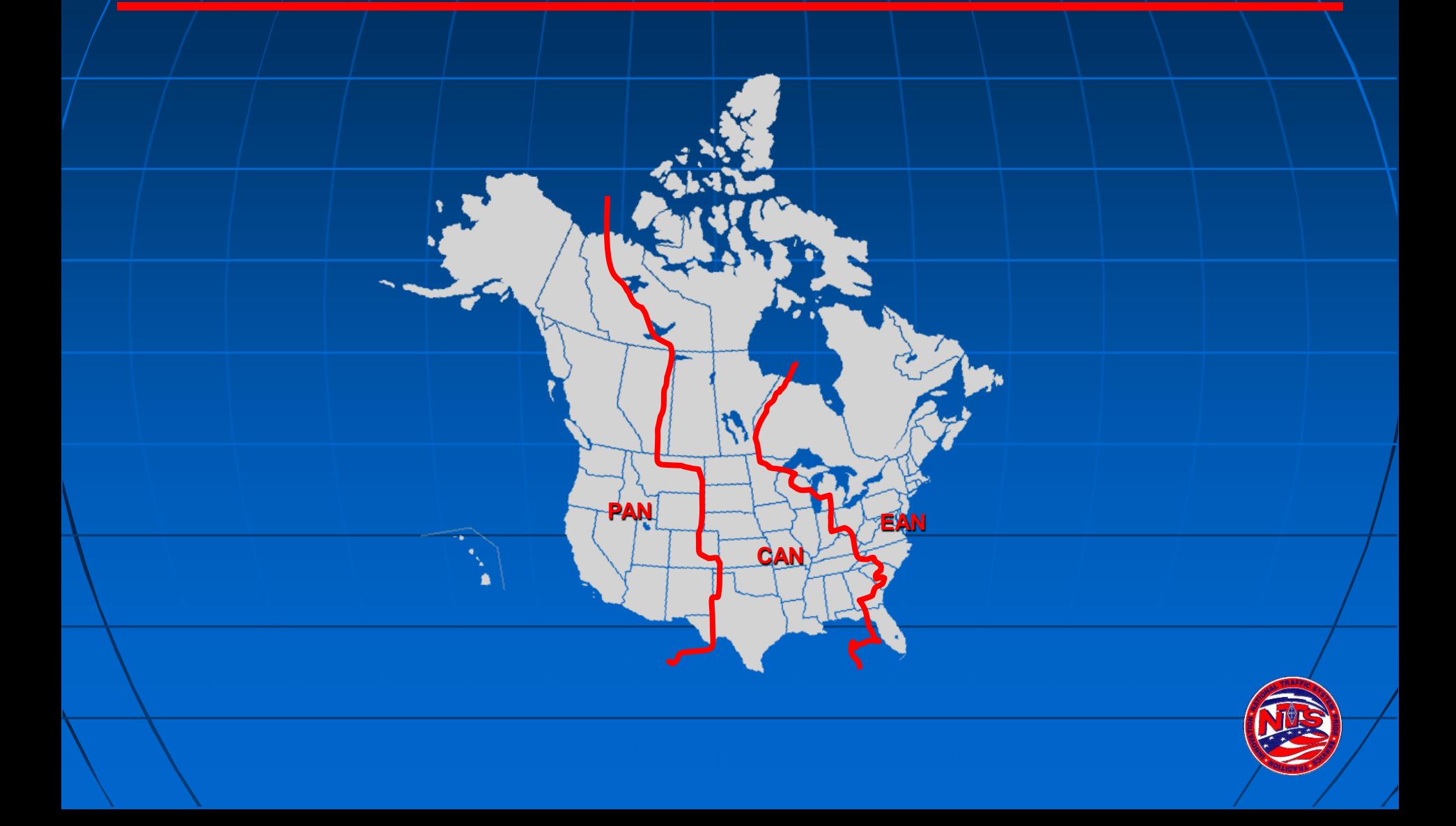

#### States/Provinces, Regions and Areas

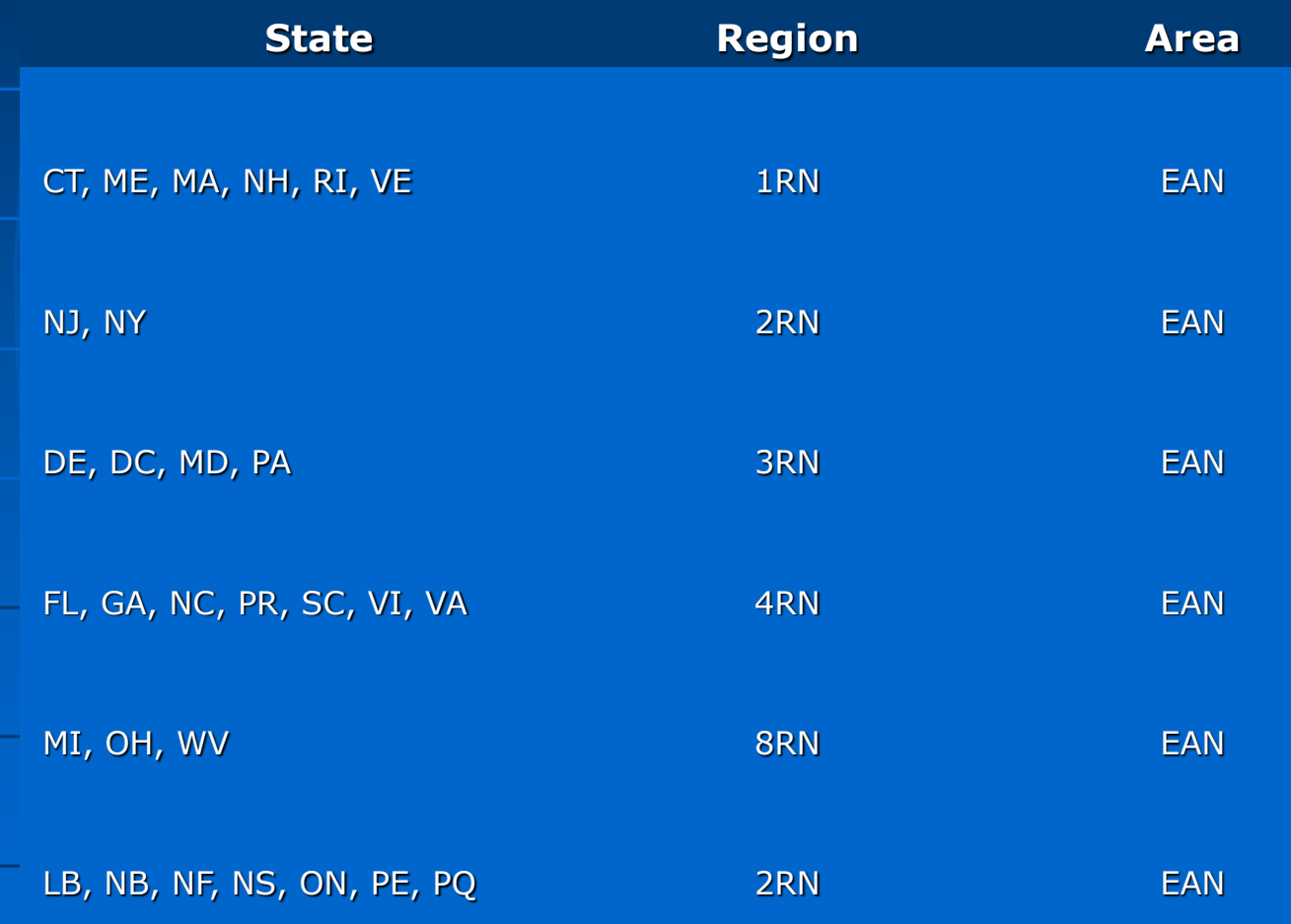

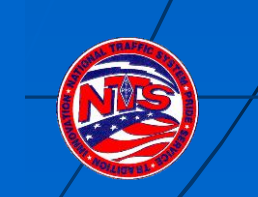

## 2RN Sections and Divisions

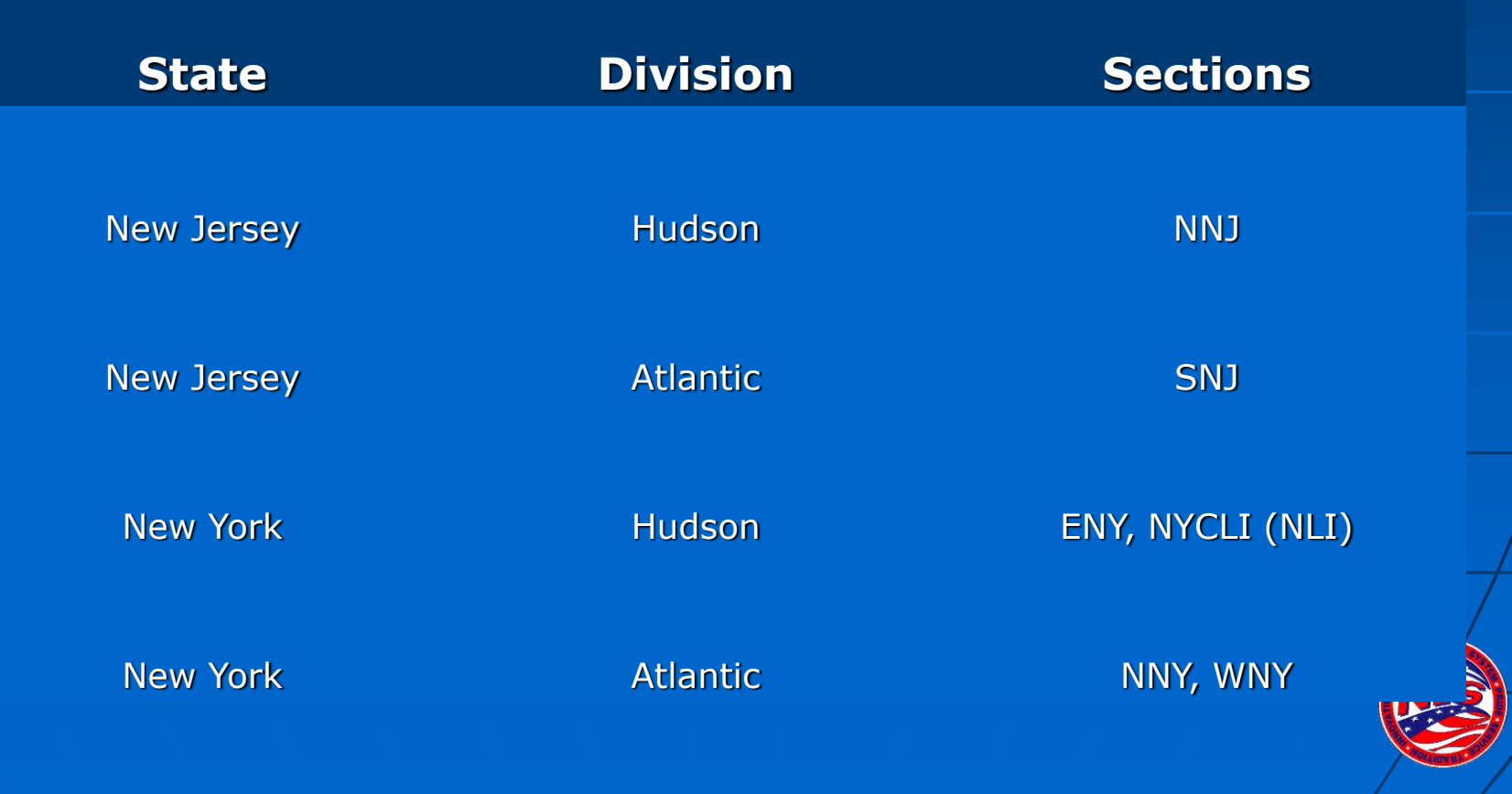

# Message Format

The ARRL Radiogram

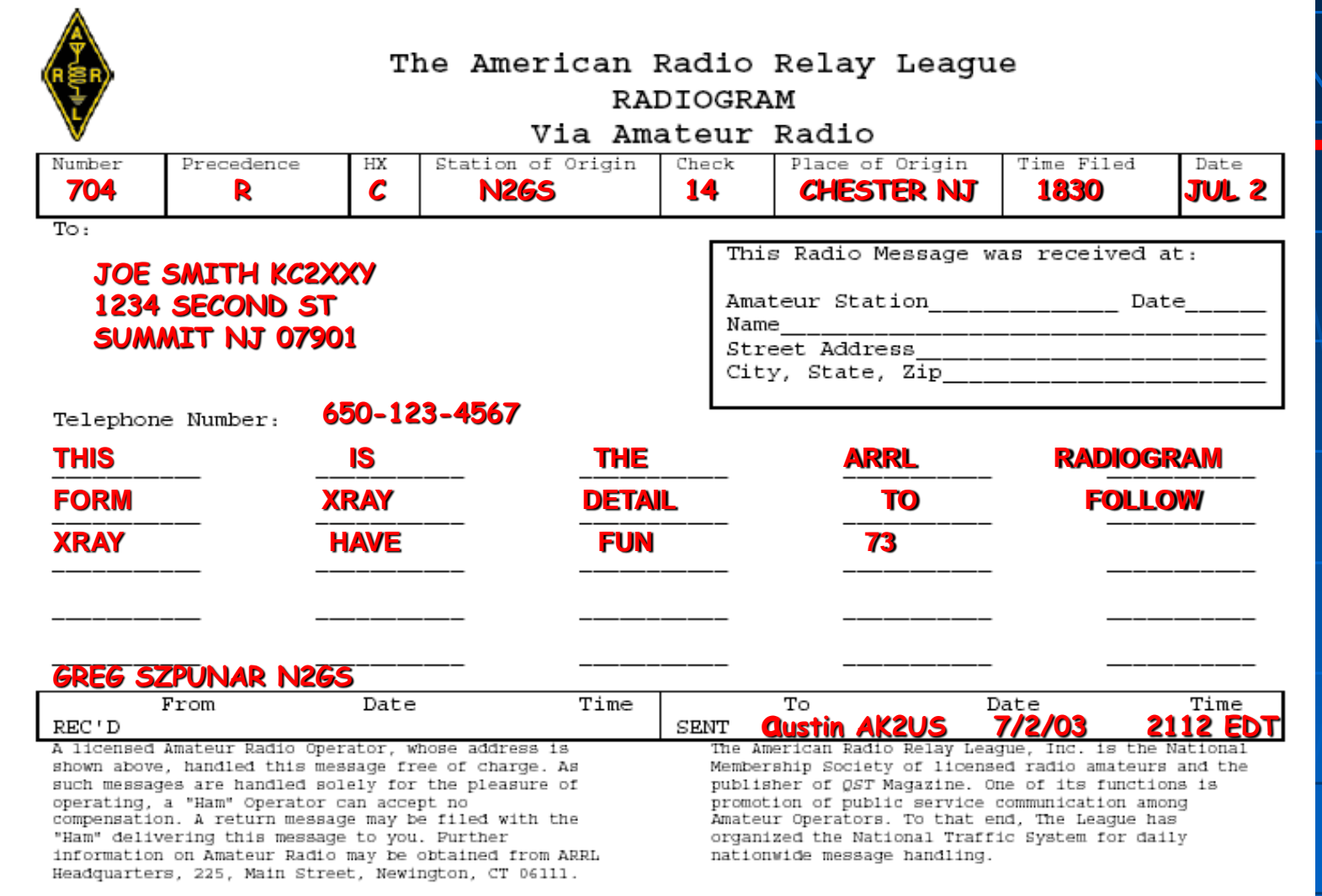

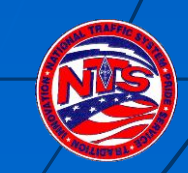

#### ARRL Radiogram Form

- **Preamble:** Message number, precedence, HX (optional handling code), station of origin, check (text word count), place of origin, time filed (optional), and date.
- **Addressee:** Name, call sign (if a ham), full street address, city, 2-letter state abbreviation, zip code (very important) & telephone (be sure to include area code).
- **This Radio Message was received at:** Station identification and location.
- **Text:** 25 words maximum, 5 per line; Use the word "xray" for a period (.) and "query" for a question mark (?). Last word in salutation (e.g., "73", "Love", etc.)
- **Signature:** (Write-in above REC'D block) Name & call sign of person who wrote the message – include full phone number if not a Ham or if new to NTS.

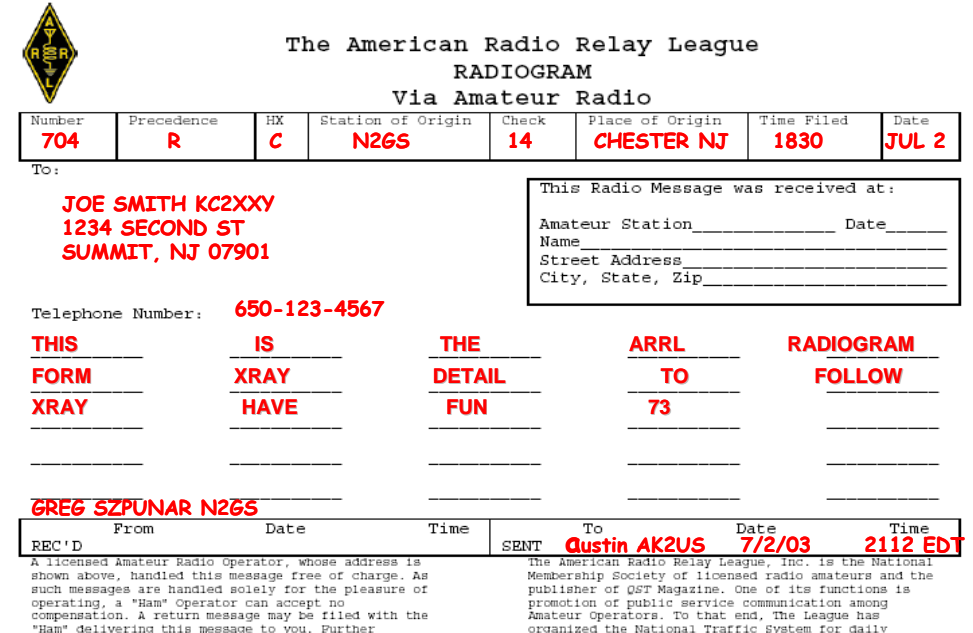

**REC'D & SENT:** Record the names and call sign of the person you rec'd the message from and/or sent/forwarded the message to, along with the date & time (EST/EDT or Z).

nationwide message handling.

information on Amateur Radio may be obtained from ARRL

Headquarters, 225, Main Street, Newington, CT 06111.

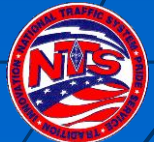

#### Radiogram Form Detail (1 of 6)

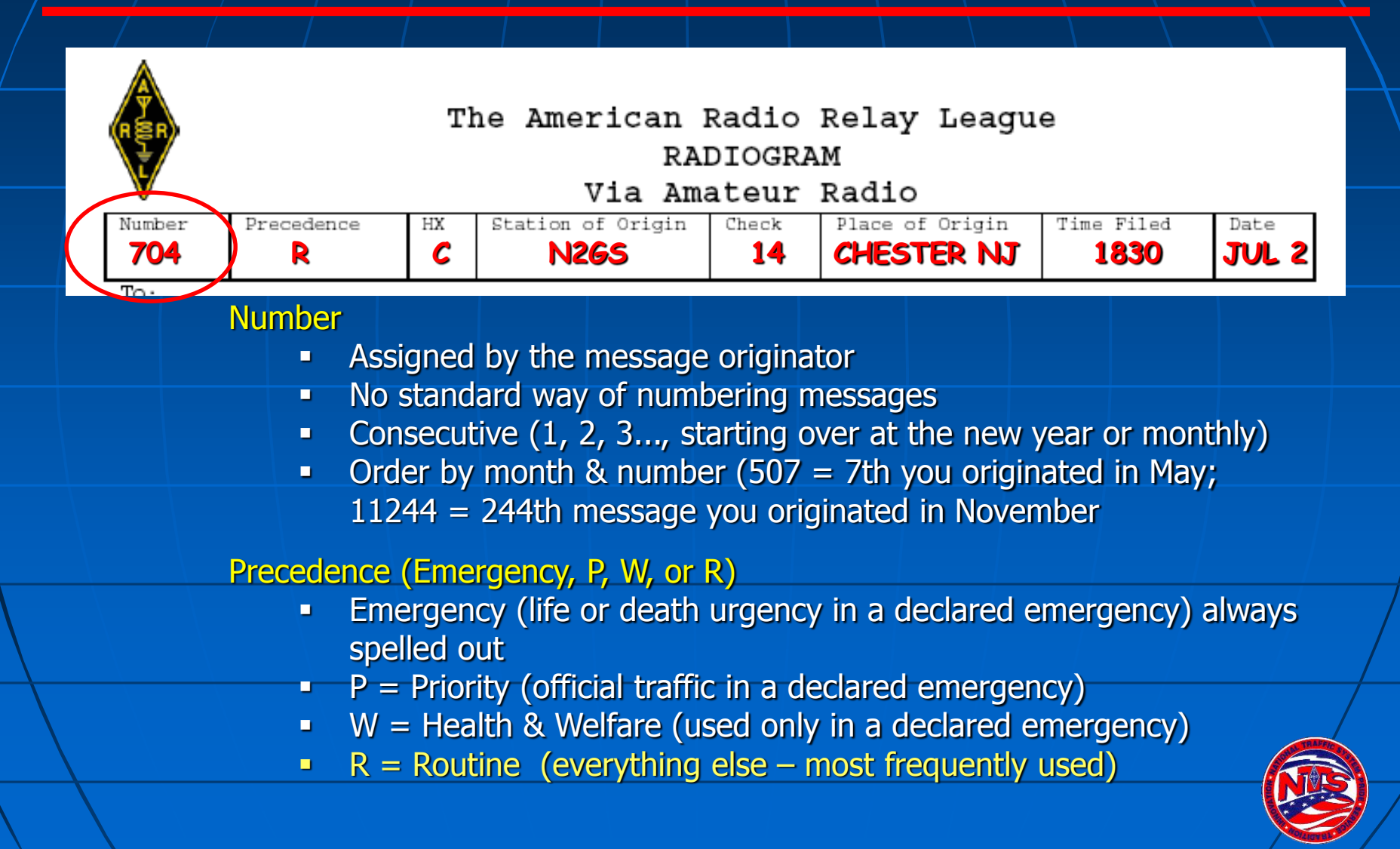

#### Radiogram Form Detail (2 of 6)

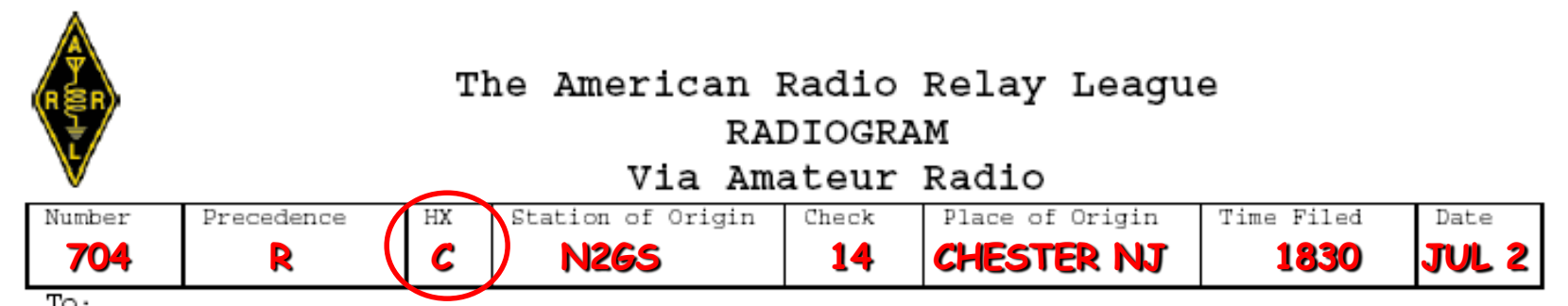

#### 1. (Optional) HX or Handling Code – A, B, C, D, E, F or G

- A. Collect landline delivery authorized within \_\_\_ miles of addressee or unlimited if blank  $(A150 = \text{collect call authorized w/in } 150 \text{ miles}; A = \text{collect call authors of miles})$
- B. Cancel message if not delivered within Legible hours of filing time & service originating station (B72 = cancel if not delivered within 72 hrs and send message to originator to notify them)
- C. Confirmation of delivery requested by originating station ("TOD YOUR 1014 JULY 4 1330 PST XRAY 73" or if issues "ARL SIXTY SEVEN 1014 PHONE 650 555 1212 INCORRECT NO REPLACEMENT FOUND SENT RADIOGRAM INSTEAD XRAY 73"
- D. Report your identity & time/date rec'd message plus time/date delivered or sent to another
- E. Delivering station to get reply from addressee and send to originator as a new message
- F. Hold delivery until \_\_\_ (numbered day of month) great for birthday or anniversary messages (F14 = deliver on 14<sup>th</sup> of the month; F1 = deliver on the 1<sup>st</sup> of month after date filed)
- G. Delivery by mail or toll call not required, service originating station (often ignored).

#### Radiogram Form Detail (3 of 6)

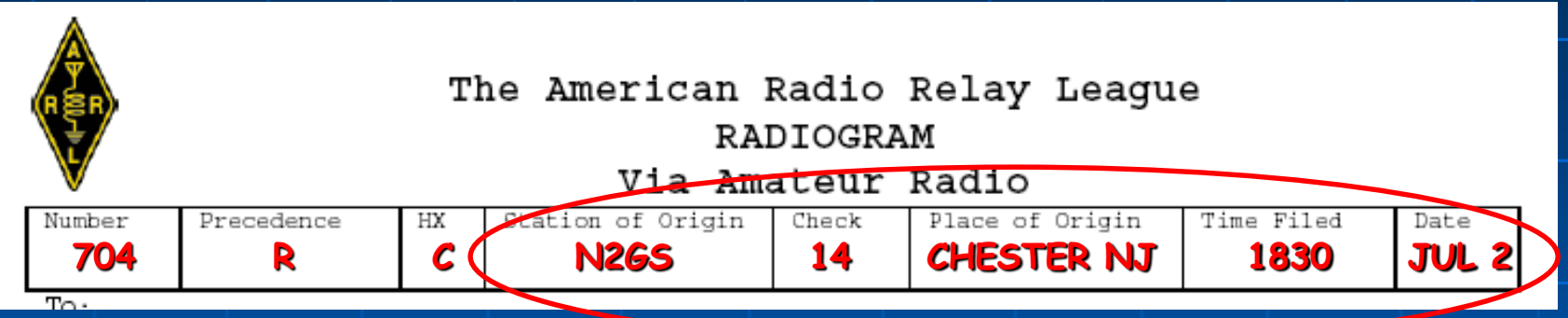

- 1. Station of Origin: Call sign of station who put the message into NTS format; If N2GS prepares message 1207 for a fellow ham, then puts it onto an NTS packet BBS for relay to Vermont, the originator is... N2GS. If WB2W prepares message 23 for his non-ham neighbor then gives it to N2GS to relay to any NTS net, the originator is... WB2W.
- 2. Check: The word count in body text only (do not count the address or signature); precede with "ARL" if any of the ARL numbered texts are used (e.g., ARL 7).
- 3. Place of Origin: The city & state where the message was written.
- 4. (Optional) Time Filed: This is not used much... 24-hr format & time zone
- 5. Date: Month (non-numeric abbreviated) & day number message was created e.g., Sep 21

#### Radiogram Form Detail (4 of 6)

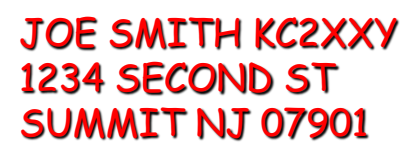

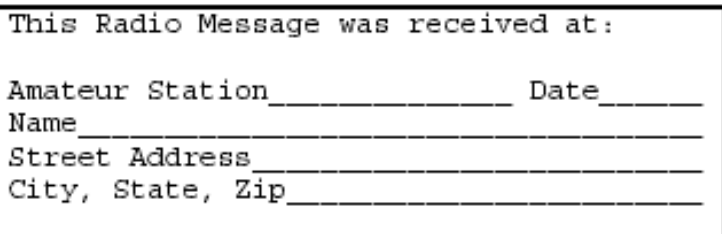

Telephone Number:

650-123-4567

#### **To:**

 $To:$ 

Name, call sign (if going to a ham), street address or P.O. Box, city, state (abbreviated) & zip code. Note: Digital and packet NTS messages are routed via zip code.

#### **Telephone Number:**

Be sure to include the area code and double-check the number!!!

#### **This Radio Message was received at:**

Your station identification, date received, and your location. More received-from detail will go in the "REC'D" block after body text and signature.

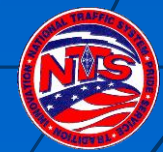

#### Radiogram Form Detail (5 of 6)

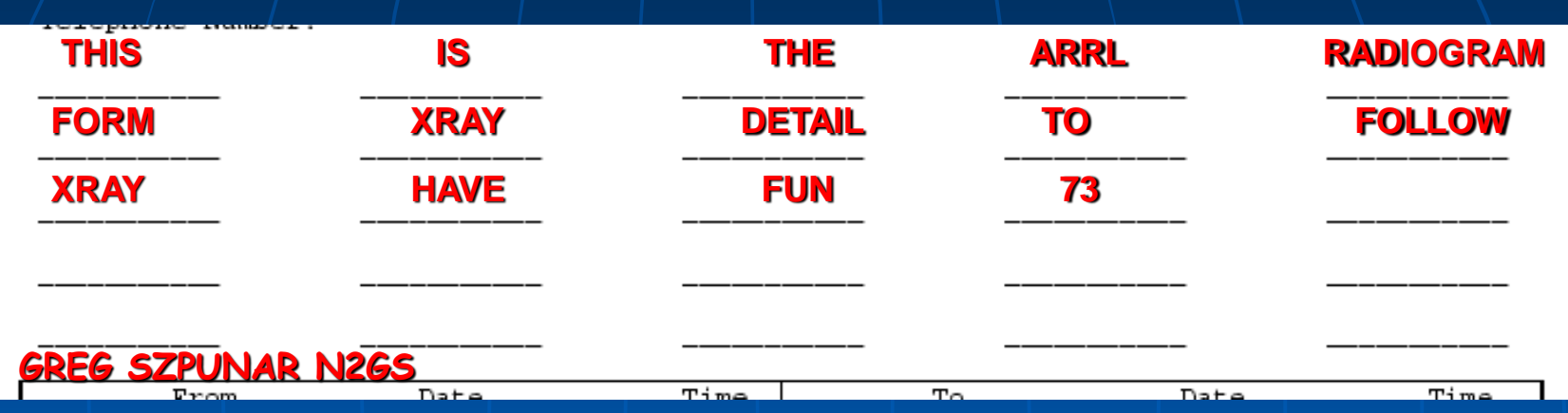

**Text:** 25 words maximum, 5 per line; Use "xray" for a period (.) and "query" for a question mark (?).

**Signature:** There is no "Signature" field, just write-in below text; Name & call sign of author – include phone number if not a ham or if not known on an NTS net.

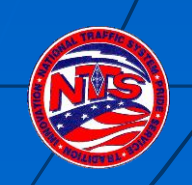

#### Radiogram Form Detail (6 of 6)

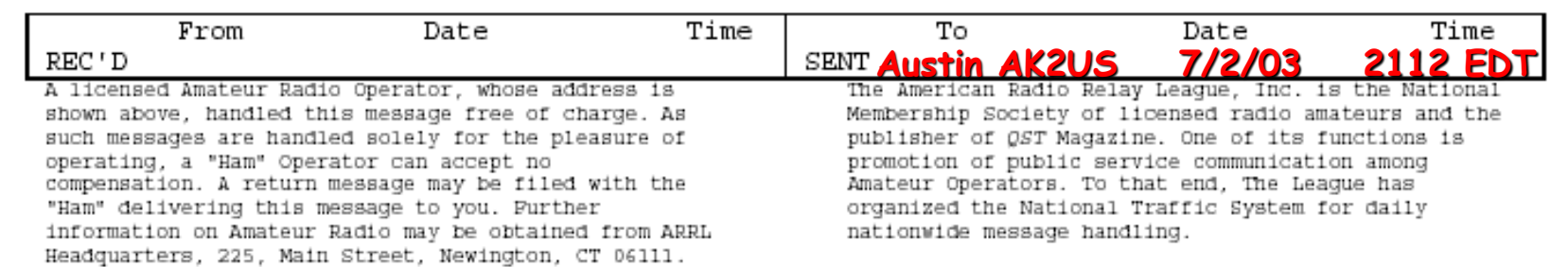

**REC'D:** Call sign from whom you received the message and date & time of receipt. Time may be either your local time (EST/EDT) or Zulu time. Make sure date agrees with time (Zulu is 5 hours ahead of EST – can cause date to roll forward).

**SENT:** Call sign you sent or passed the message to, or to whom you delivered it, with date & time. Also good to note delivery method for your own reference (i.e., via phone or left on Tom's voicemail). Always leave your call back number if message was left on voicemail!

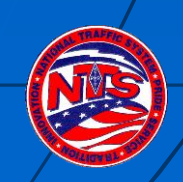

#### ARL Numbered Texts Purpose & How Counted

- **ARL Numbered Texts replace common phrases in** message body text (i.e., Happy Birthday, Greetings by amateur radio, etc.)
- Use of ARL texts reduce total message word count faster and more consistent transmission of text
- **Translated before delivery of message to addressee**
- **ARL text numbers are always spelled-out in words** (i.e., ARL SEVEN or ARL FORTY SIX)
- **Message word count (check) is written as "ARL #"** (e.g., ARL 4 or ARL 15) to alert operators that message includes at least one ARL numbered text.

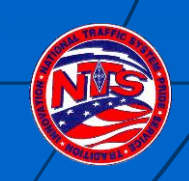

#### ARL Numbered Texts (Examples)

- ARL FORTY SIX = Greetings on your birthday and best wishes for many more to come.
- ARL FORTY SEVEN = Your message 1 to \_\_\_\_\_\_ delivered \_\_\_\_\_\_\_ \_\_\_\_\_\_\_UTC
- $A$ RL FIFTY = Greetings by amateur radio.
- $\blacksquare$  ARL FIFTY ONE = Greetings by amateur radio. This message is sent as a free public service by ham radio operators at **the latter and random** and a wonderful time.
- ARL SIXTY SEVEN = Your message number undeliverable because of **Fig. 2**. Please advise.

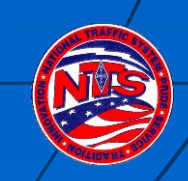

#### How to Deliver an NTS Message

- **Preferred delivery is via telephone.**
- **Okay to leave on voicemail or answering** machine IF you are comfortable you reached the right person.
- **Radiogram postcard if cannot reach by** phone.
- **Service originating station to inform if** cannot deliver or if they requested confirmation.

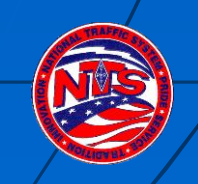

#### Record Keeping & Reporting (PSHR)

Use a log sheet to keep track of your messages

- **Use a PSHR log sheet to tally monthly points for** Public Service Honor Roll
- Report message count (originated, sent, received & delivered) to STM monthly
- $\blacksquare$  Report PSHR totals to STM  $\blacksquare$  STM  $\blacksquare$ Dave Struebel WB2FTX wb2ftx@arrl.net)

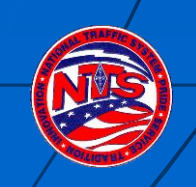

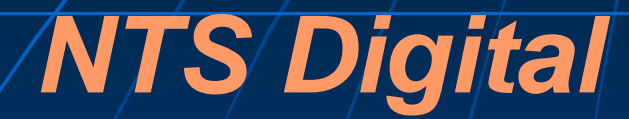

#### Dave Struebel WB2FTX Eastern Area Digital Coordinator-**NTSD** Section Traffic Manager- NNJ

## Advantages of NTS Digital

- Available 24/7, 365 days a year
- **Error Free**
- **Frequency, Time, Propagation Agile**
- **Faster**
- **Able to respond and adapt quicker to urgent** needs like disaster messages
- **Nultiple redundant routing paths**
- **NTSD exists at and incorporates all levels of** traditional NTS from TCC, through Area, Region, Section and Local .

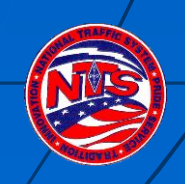

## Not to Replace Traditional NTS

**Complementary system Trained operators always needed for** origination and delivery of messages

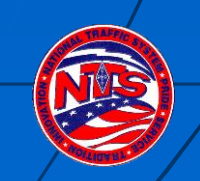

## Digital Mode History

- **RTTY- After WWII, 5 level Baudot code,** mechanical teletypewriters, paper tape storage.
- **Noisy**
- **Signals subject to selective fading and drop out** errors.
- **Equipment relatively available via surplus route**
- **Some units as big as a sub-compact car**
- AMTOR- Still 5 bit code, but with limited error correction.
- **Burst mode-requires fast transmit/receive** switching

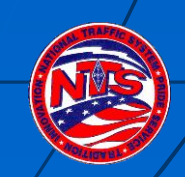

FCC Authorizes ASCII- late 70's 7 bit code- with some error detection

**HF Packet- 300 baud, Long bursts, error** correcting but needing large signal to noise ratio to properly decode

**Net result- Many retries, slows down** transfer rate

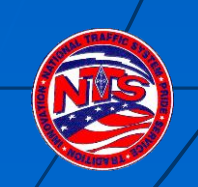

#### First integrated system- APLINK (Amtor/Packet Link)

- **Bulletin Board System incorporating** Amtor on HF with transfer of data to VHF Packet
- **Highly successful but suffers from** selective fading
- **With 5 bit encoding- only capital letters.**
- **No compression**
- No file transfer

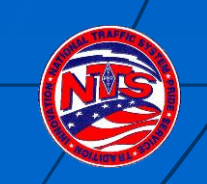

#### Classic Winlink- Win 3.11/Win 95 Win 98, 2000, XP

- Modules for AMTOR, CLOVER, PACTOR 1,2, and 3
- **Along with VHF Packet**
- **Scanner function allowing multiple auto calls** varying in time, frequency, mode, based upon propagation.
- **Multiple forwarding paths**
- **With SCS proprietary modem for Pactor 2 and 3** allows automatic frequency control, automatic power level control
- **Compressed and binary transfer of data**

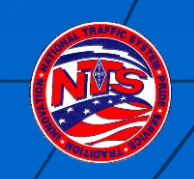

### Winlink 2000 (aka WL2K)

- Developed by Winlink Classic Programmers in late 1990's
- **Uses Pactor 1, 2, and 3, VHF/UHF Packet** Sound Care Winmor module, Telnet
- **Forwarding via Internet; Radio all the** way via NTSD if infrastructure fails
- **Radio-email and Integration of NTS NTSD** and ARES
- **Example 6 Methods and Practices** Guideline (MPG)

http://wx4j.com/MPG6\_NTSD\_RADIOEMAI htm

#### *Autocall*

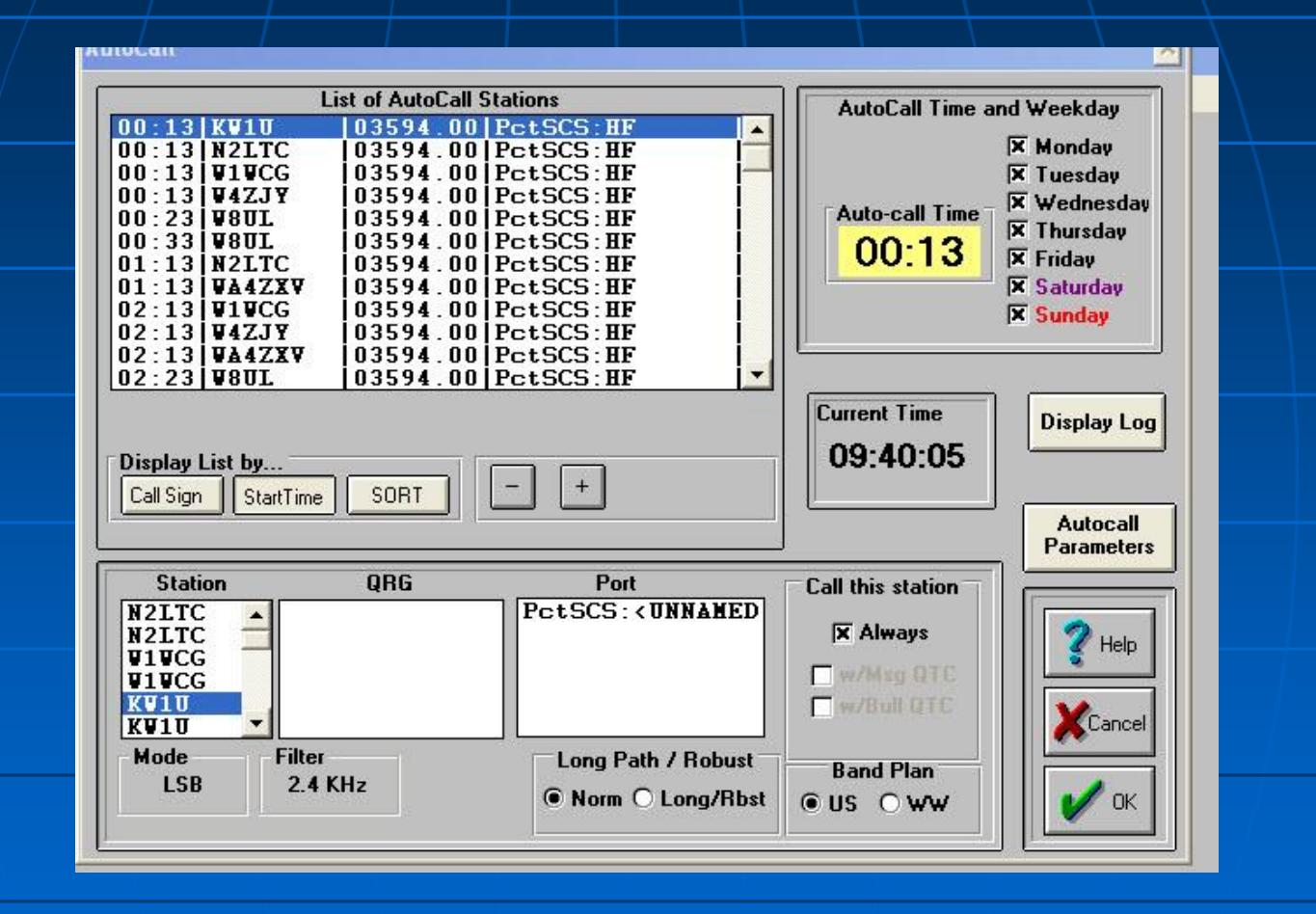

## NTSD and Pactor

 $\blacksquare$  /HF NTSD Operates almost exclusively in the automatic control sub-bands

- 3.585 3.600 MHz 7.100 - 7.105 MHz 10.140 - 10.150 MHz 14.095 - 14.0995 MHz 14.1005 - 14.1120 MHz
- Using Pactor 1, 2, and Pactor 3.
	- *Pactor 2 and 3 are proprietary modes.*
- All pactor connects start out at Pactor 1 and then shift up to higher speed if the equipment at both ends is compatible.
- **Bandwidth for Pactor 1 and 2 is 500 Hz. pactor 3 will expand its** bandwidth up to 2.4 KHz at highest speeds.

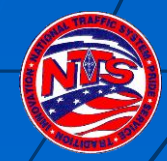

## Eastern Area MBOs

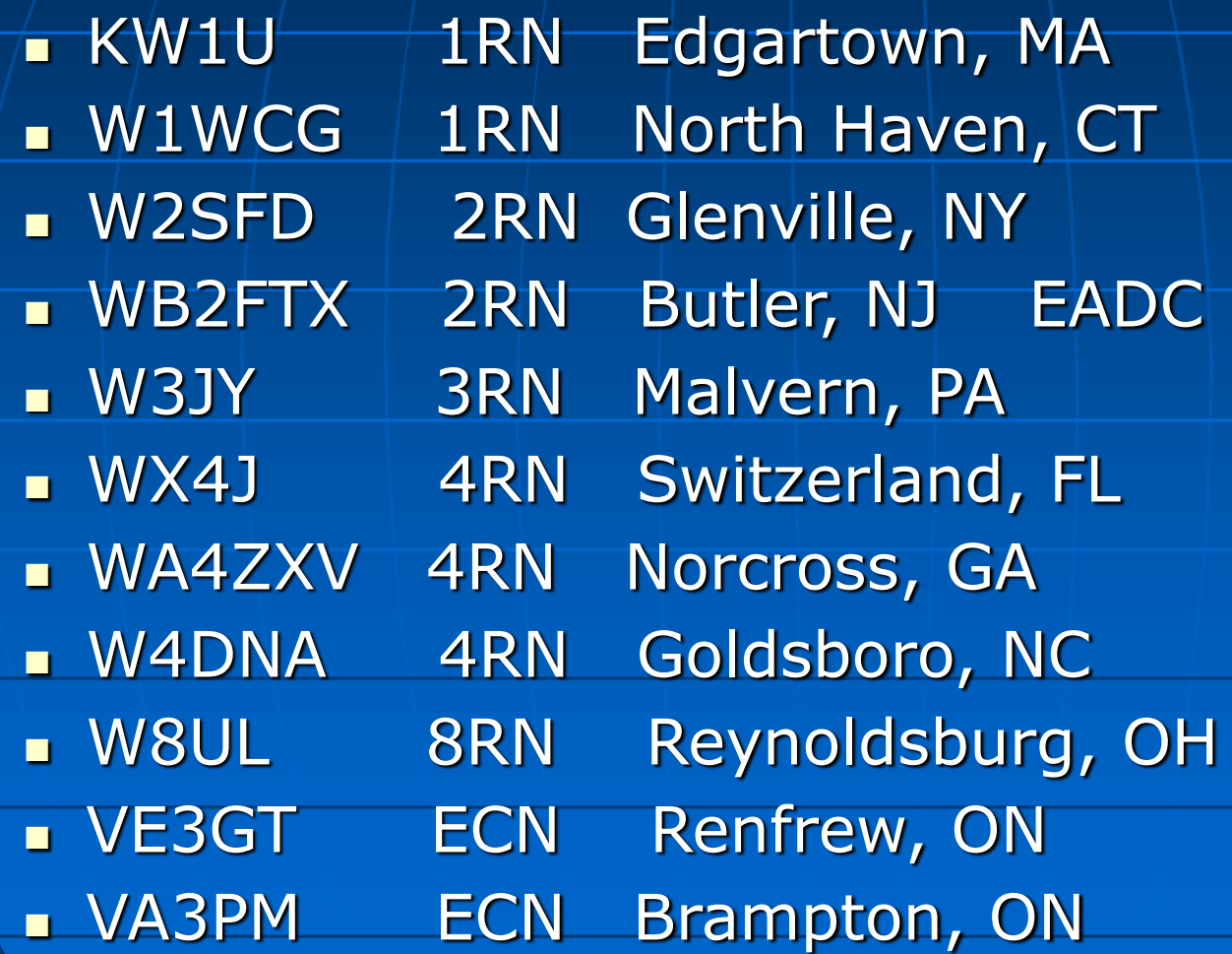

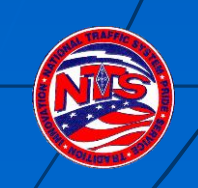

## Central and Pacific Area Hubs

KB0OFD Missouri W5KAV Washington

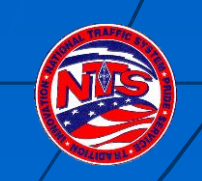

## Winlink 3.0 Components

 Message Manager -Forwarding file **L**User Manager **Event Log PCTSCS - HF Pactor module**  PKT VHF- VHF Packet Module **Scanner- scanning, busy detector,** event scheduling and rescheduling

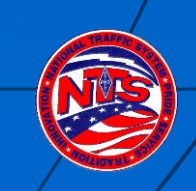

## Typical Forwarding File

- **NTSAK K4WWV W8UL KW1U**
- **NTSAL W5KAV K4WWV W8UL KW1U W1WCG**
- **NTSAB W5KAV K4WWV W8UL KW1U W1WCG**
- **NTSAZ W5KAV K4WWV W8UL KW1U W1WCG**
- **NTSAR W5KAV K4WWV W8UL KW1U**
- **NTSB\* W5KAV K4WWV W8UL KW1U**
- **NTSCA W5KAV K4WWV W8UL**
- **NTSCO W5KAV K4WWV W8UL**

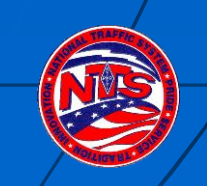

### WB2FTX NTSD Station

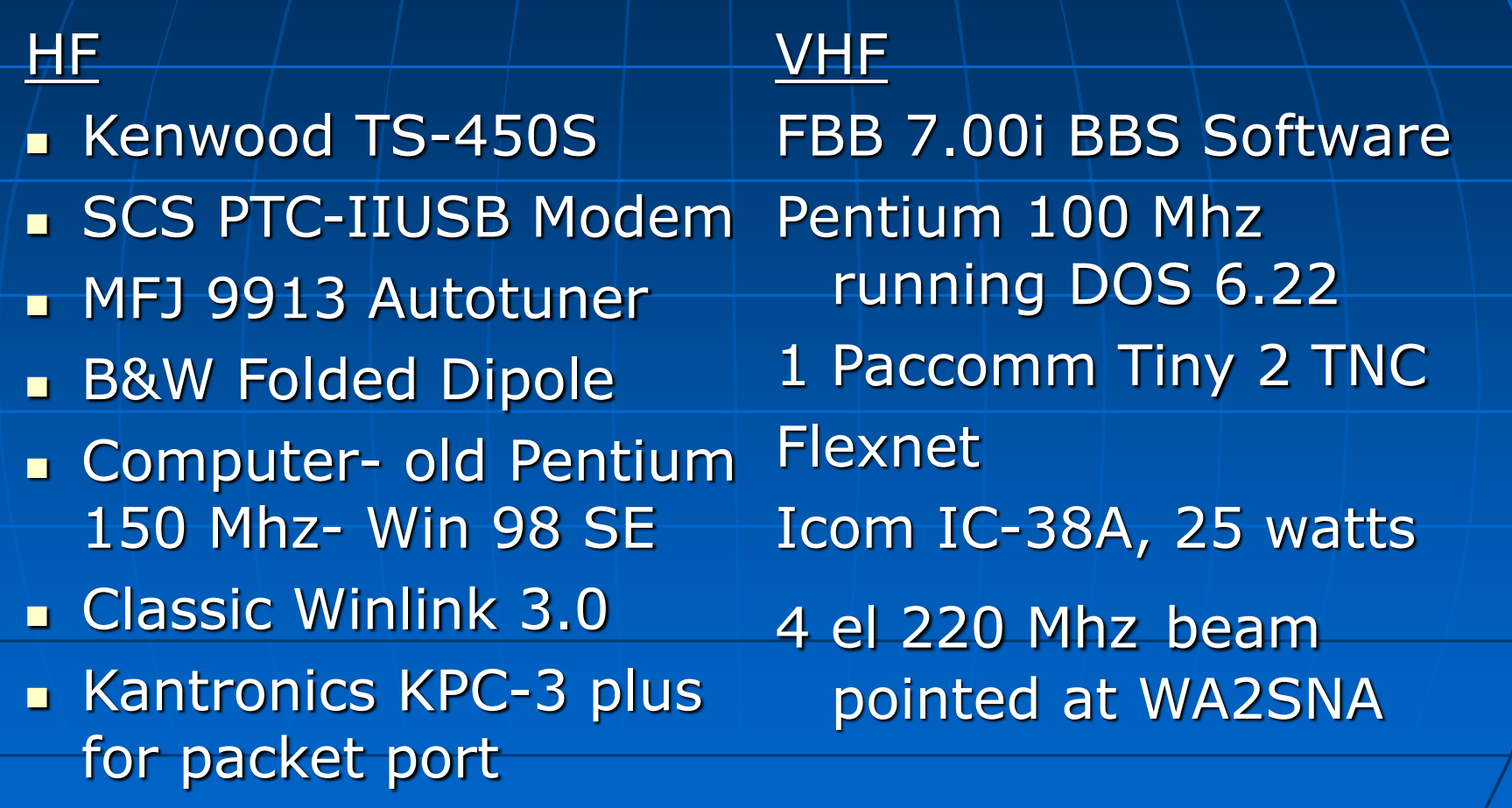

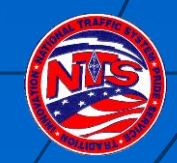

# NTS Digital **Demonstration**

## Local Digital Traffic

- $\blacktriangle$ Receipt and Origination via WB2FTX-4 PBBS
- WB2FTX-4 accessible via WA2SNA (Ramapo Mtn), via NJ Flexnet System
- SNJ partially served by NJ2AR-4 and KC2QVT-4

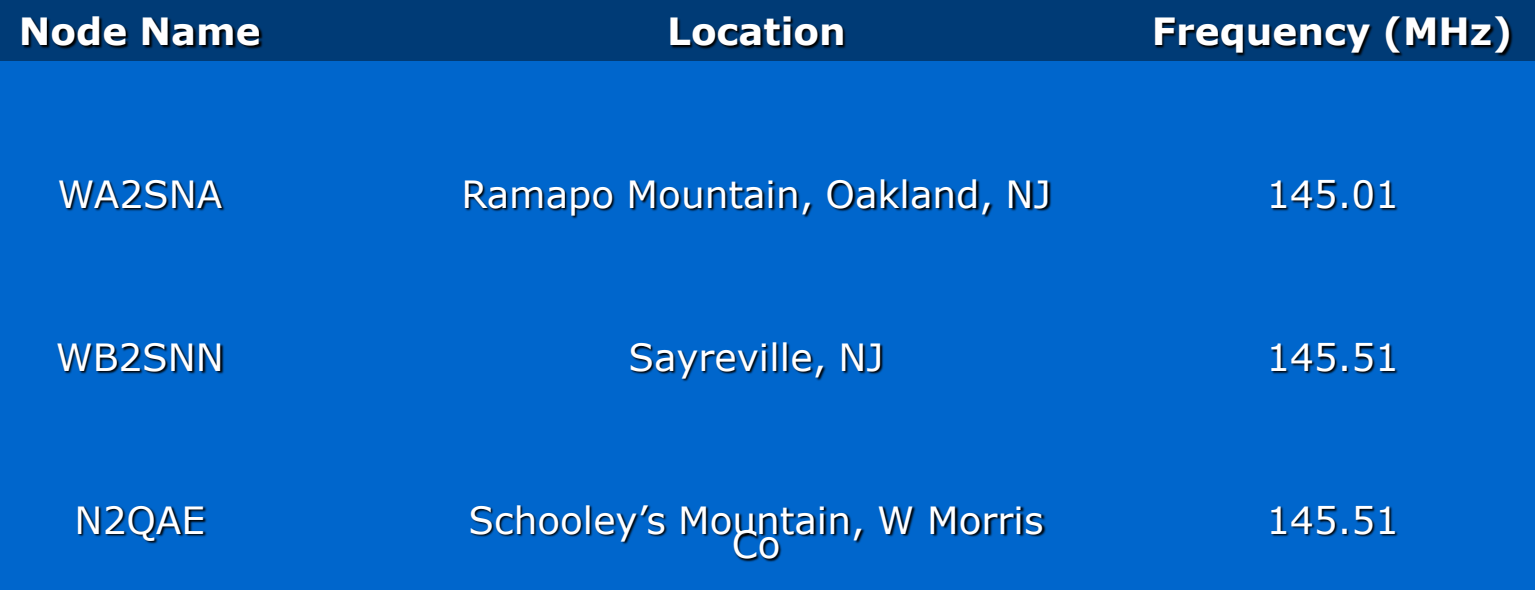

# Local NTS Digital

 $\blacksquare$  Basic equipment requirements

- 2M rig
- TNC capable of 1200 baud VHF Packet
- Terminal Program
- *OR*
- Soundcard interface and software capable of emulating Packet
- Computer

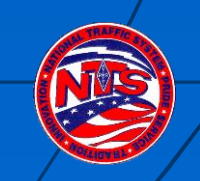

#### Outpost Packet Message Manager

- **Dutpost is a Windows-based packet message client that lets you** send and receive packet messages with almost any Amateur Radio Bulletin Board System (BBS) or TNC Personal Mail Box.
- **Hides the complexity of the native packet environment and** shorten the learning curve
- **Provide an MS Windows-based packet messaging client**
- Automate the packet message handling environment
- Create a program that behaves like your email client that you have at work or home… …create, send, receive, read, delete, reply to, or forward messages
- **Automates the origination and formatting of NTS messages.**
- *Focus on the message not the medium*
- *Freeware: http://www.outpostpm.org/*

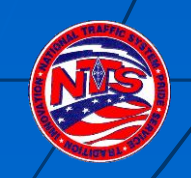

### 2RN Nets

Open to all HAMs Liaisons to/from NJ and NY **Liaisons to EAN** 

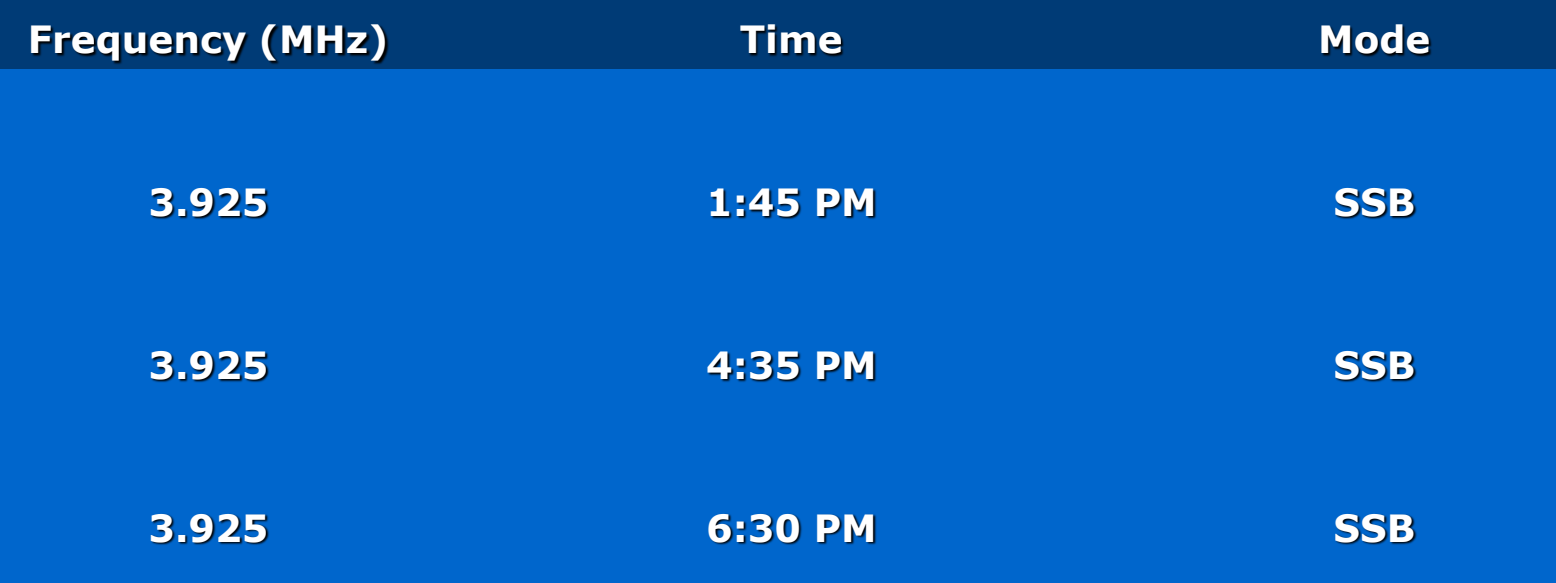

## NNJ/SNJ Section Nets

#### **Open to all HAMs**

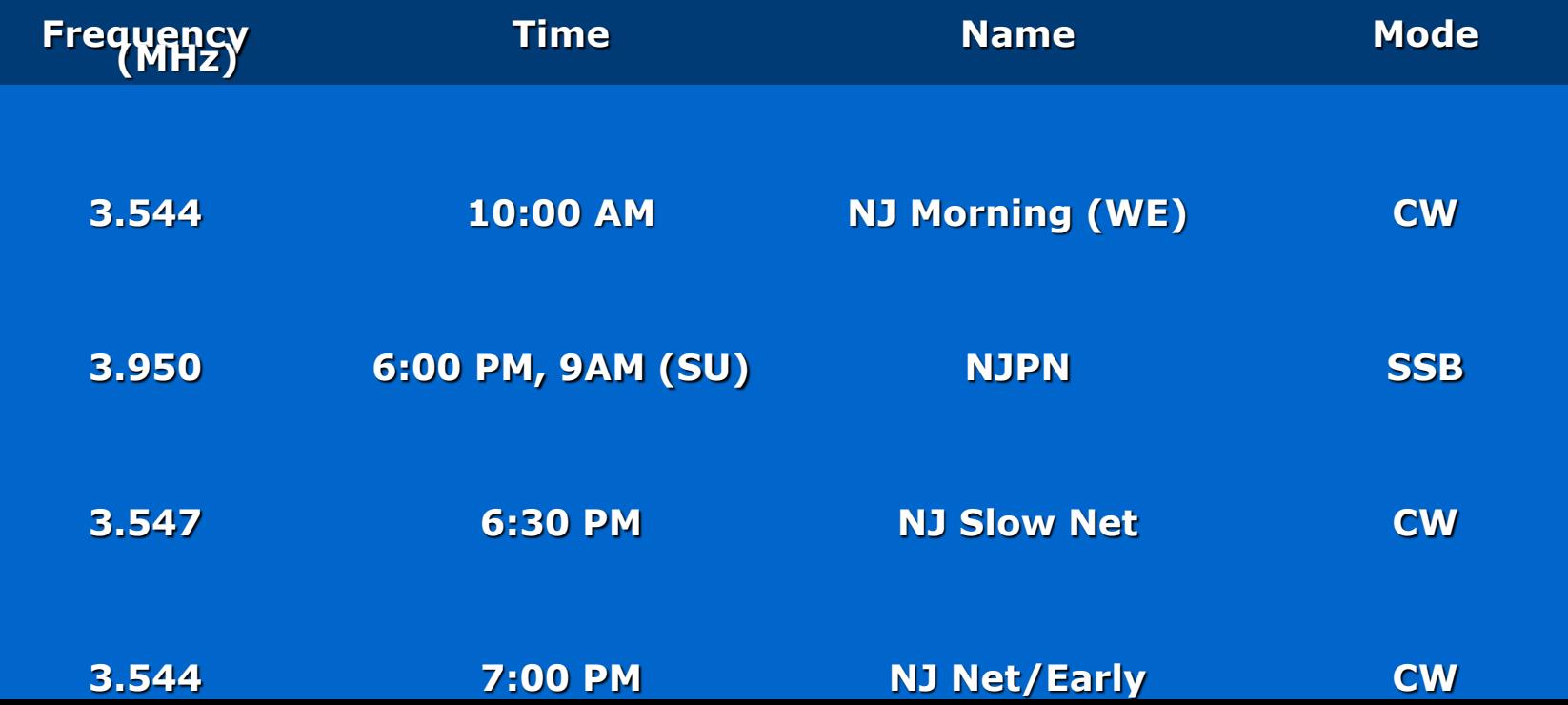

## NNJ Local Nets

**Open to all Hams with or without traffict** handling experience. **A great place to start and to learn first** hand.

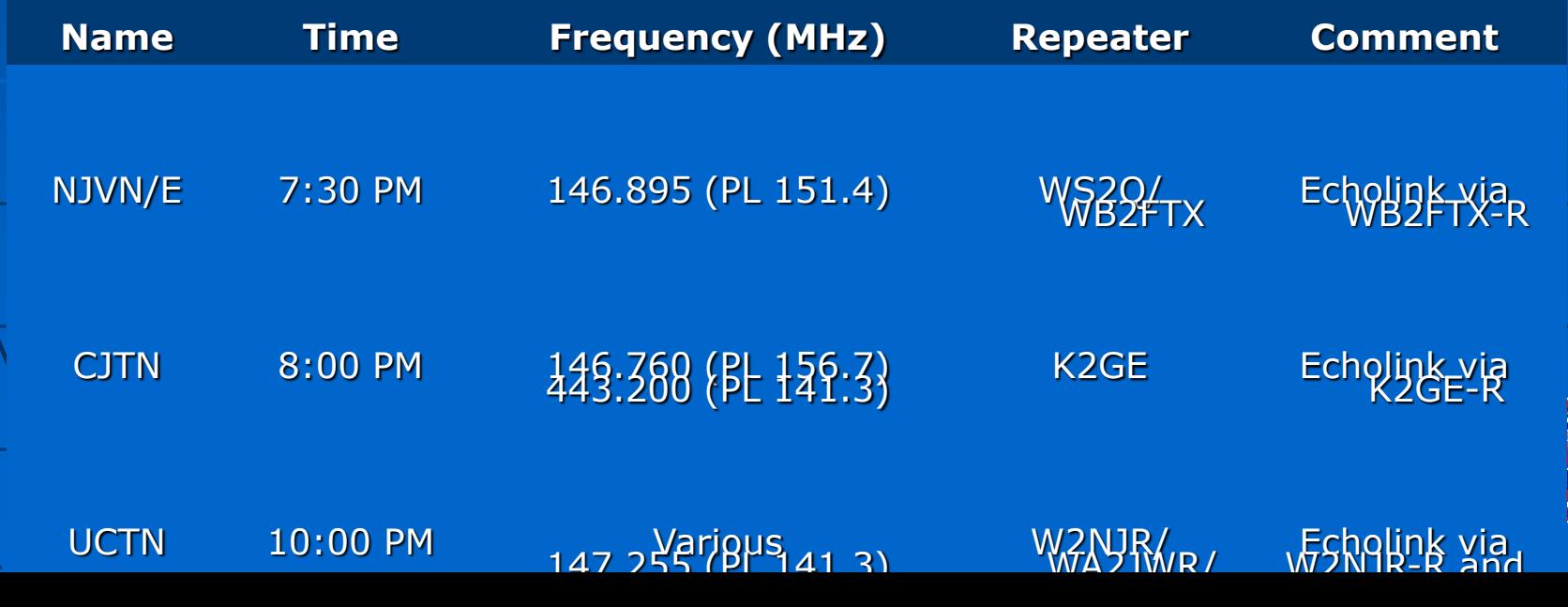

## Additional Resources

- **ARRL Net Directory Excellent NTS reference with** net listings by state (\$5 from ARRL). Online version is accessible free at the ARRL web site (www.arrl.org).
- **Public Service Communication Manual Detailed** reference on NTS message handling (\$1 from ARRL), also available on ARRL web site.
- **Morris County NJ Amateur Radio Volunteers website** – see NTS section:
	- <http://www.qsl.net/mcarv/nts.htm>
- **K2UL website Dan was the Section Traffic** Manager for SNJ and has a great website.

http://www.qsl.net/k2ul/resource.htm

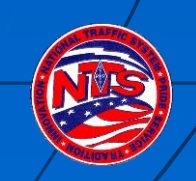

#### Acknowlegements

**Pinkney Foster, KG6ILA, Section Traffic Manager** ARRL Santa Clara Valley Section [kg6ila@arrl.net](mailto:kg6ila@arrl.net) whose presentation "*National Traffic System (NTS) Messaging Basics*" inspired the message handling components of this presentation.

**Jim Oberhofer, KN6PE**, author of Outpost Packet Message Manager, and the resulting description included in this presentation.

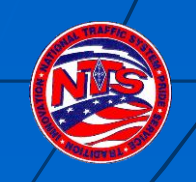

# Questions?